**Петербургский Государственный Университет Путей Сообщения**

# **Лабораторная работа №6**

# **"Расчет характеристик открытых СеМО в MATLAB»"**

Вариант - 8

Выполнил: студент группы ПВТ-711 Круглов В.А.

Проверил:

Санкт-Петербург 2010 год

# *Цель работы*

Расчет в системе MATLAB характеристик открытой экспоненциальной СеМО, состоящей из трех узлов, в которую извне поступает простейший поток грузов с интенсивностью  $\gamma$  =  $(\gamma_1, \gamma_2, \gamma_3, \gamma_4)$ . Интенсивность обслуживания в узлах  $\mu = (\mu_1, \mu_2, \mu_3)$  и число приборов  $m =$  $(m_1, m_2, m_3)$ . При этом матрица маршрутизации имеет вид:

$$
P = \begin{pmatrix} 0 & p_{12} & p_{13} \\ p_{21} & 0 & p_{23} \\ p_{31} & p_{32} & 0 \end{pmatrix}
$$

Заданы следующие значения перечисленных характеристик:  $p_{12} = 1/2, p_{13} = 1/2, p_{21} = 2/5, p_{23} = 1/3, p_{31} = 1/4, p_{32} = 1/4$  $\gamma = (2.3, 3.5, 2.8), \mu = (13.5, 16.4, 15), m = (6, 4, 7)$ 

#### *Краткие теоретические сведения*

Открытая экспоненциальная сеть (или сеть Джексона) типа  $[M/M|m]^N$  состоит из N узлов, причем каждый *i*-ый узел имеет  $m_i$  обслуживающих приборов с показательным временем обслуживания с параметром  $\mu_i$ , в каждый *i*-ый узел извне поступает простейший поток заявок с интенвностью  $\gamma_i$ . Требование, обслуживание которого закончилось в узле с номером  $i$ , с вероятностью  $p_{ij}$  переходит для обслуживания в узле с номером  $j$  и с вероятностью  $p_{iN+1}$ покидает СеМО. Квадратная матрица  $P = ||p_{ij}||$  размера  $N \times N$  называется матрицей маршрутизации. Пусть  $Q_i(t)$  – число клиентов в *i*-ом узле в момент времени t,  $Q(t)$  =  $(Q_1(t),...,Q_N(t))$  – число клиентов в СеМО и пусть  $p(k_1,k_2,...,k_N)$  обозначает стационарное распределение процесса  $Q(t)$ ,  $p_i(k_i)$  – стационарное распределение процесса  $Q_i(t)$ , при этом  $k_i \in Z^+, i = 1, ..., N$ .

## *Код программы*

```
m=[6 4 7];mu=[13.5 16.4 15];
gamma=[2.3 3.5 2.8];
N=length(m);
P=[0 0.5 0.5; 0.4 0 1/3; 0.25 0.25 0];
E=eye(N, N);
lambda=gamma/(E-P);
rho=lambda./mu;
rho_m=rho./m
if sum(rho m >= 1) >= 1disp('Стационарный режим сети не существует');
     disp('Вектор загрузки на прибор для сети равен');
     disp(rho_m);
else
     for i=1:N
        n=m(i);slave1=ones(1,n)*rho(i);
        x=1:n; slave2=slave1./x;
         slave=cumprod(slave2);
        if n>1P0(i)=(1+sum(slaw(1:(n-1)))+size(n)/(1-rho(i)/n))^(-1); else
            P(0(i)=1-rho(i); end;
        k=input ('Введите число вычисляемых вероятностей узла');
         Psost=ones(1,k);
        slv=ones(1, k)*m(i);
        slv1=1:k;slv=min(slv,slv1);
```

```
 Psost=cumprod(Psost*rho(i)./slv)*P0(i);
    disp('Характеристики'),disp(i),disp('-го узла');
    disp(P0(i)); disp(Psost);
     disp('Вероятность ожидания');
    PW=PO(i)*size(n)/(1-rho(i)/n);disp(PW);disp('Абсолютная пропускная способность');
    disp(lambda(i)*(1-PW));
     disp('Средняя длина очереди');
    qsr(i)=P0(i)*slave(n)*rho(i)/n/(1-rho(i)/n)^2;disp(qsr(i));
    disp('Среднее число заявок');
     if n>1
        l=1:n-1;Qsr(i)=qsr(i)+1*(Psost(1:n-1))'+n*PW; else
        Qsr(i)=qsr(i)+rho(i); end;
     disp(Qsr);
     disp('Среднее время пребывания в узле');
    Tsr=Qsr(i)/lambda(i);disp(Tsr);
    disp('Среднее время ожидания в узле');
    Wsr=qsr(i)/lambda(i);disp(Wsr);
end; disp('Сетевые характеристики');
disp('Среднее число заявок в сети');
Qsr_netw=sum(Qsr);disp(Qsr_netw);
disp('Среднее число заявок в очереди');
qsr_netw=sum(qsr);disp(qsr_netw);
 gamma=sum(gamma);
disp('Среднее время задержки в сети');
T_netw=Qsr_netw/gamma;disp(T_netw);
\overline{\text{disp}}('Среднее время задержки в очереди');
W_netw=qsr_netw/gamma;disp(W_netw);
```
end;

#### *Результаты работы программы:*

rho m =  $0.1180$   $0.1692$   $0.1074$ 

Введите число вычисляемых вероятностей узла 5 Характеристики 1-го узла 0.4926 0.3488 0.1235 0.0292 0.0052 0.0007 Вероятность ожидания 9.7816e-005 Абсолютная пропускная способность 9.5591 Средняя длина очереди 1.3090e-005 Среднее число заявок 0.7082 0.6779 Среднее время пребывания в узле 0.0741 Среднее время ожидания в узле 1.3692e-006 Введите число вычисляемых вероятностей узла 5 Характеристики 2-го узла 0.5081 0.3439 0.1164 0.0263 0.0044 0.0008 Вероятность ожидания 0.0053 Абсолютная пропускная способность 11.0406 Средняя длина очереди 0.0011 Среднее число заявок 0.7082 0.6779 Среднее время пребывания в узле 0.0611 Среднее время ожидания в узле 9.8124e-005

Введите число вычисляемых вероятностей узла 6 Характеристики 3-го узла 0.4714 0.3545 0.1333 0.0334 0.0063 0.0009 0.0001 Вероятность ожидания 1.4252e-005 Абсолютная пропускная способность 11.2798 Средняя длина очереди 1.7153e-006 Среднее число заявок 0.7082 0.6779 0.7520 Среднее время пребывания в узле 0.0667 Среднее время ожидания в узле 1.5207e-007 Сетевые характеристики

Среднее число заявок в сети 2.1381 Среднее число заявок в очереди 0.0011 Среднее время задержки в сети 0.2486 Среднее время задержки в очереди 1.2837e-004

# *Компьютерное моделирование открытых марковских СеМО*

### **Программный код:**

```
m=[6 4 7];mu=[13.5 16.4 15];
gamma=[2.3 3.5 2.8];
N=length(m);
P=[0 \ 0.5 \ 0.5; \ 0.4 \ 0 \ 1/3; \ 0.25 \ 0.25 \ 0];Num=input('Число изменений состояний в сети ');
t=zeros(1,Num);
Qt=zeros(N,Num);
u =zeros(1, N);
v =zeros(1, N);
l = ones(1,N);L=input('Число оцениваемых вероятностей состояний ');
L1=L+1;TIME=zeros(N,L1);
P slave=(cumsum(P'))';
for i=2:Num for j=1:N
        if gamma(i) == 0u(j)=Inf;
         else
             u(j)=-log(rand)/gammamma(j); end;
         if Qt(j,i-1) == 0v(j)=Inf;
          else
             s(j) = min(m(j),Qt(j,i-1));v(j) = -log(rand) / (s(j) *mu(j)); end;
     end;
    u min=min(u);
    v min=min(v);
    delta time=min(u min, v min);
    t(i)=t(i-1)+delta time;
     for j=1:N
         if 1(j) < = L1TIME(j, l(j))=TIME(j, l(j))+delta time;
         end;
     end;
     if u_min<v_min
```

```
k =find(u==u_min);
        Qt(k,i)=Qt(\overline{k},i-1)+1;1(k) = Qt(k, i) + 1; else
        k = find(y == y min);
        Qt(k, i)=Qt(\overline{k}, i-1)-1;
        1(k) = Qt(k,i)+1;j=min(find(P slave(k,:)-rand>0));if j<=NQt(j,i)=Qt(j,i-1)+1;1(j)=Qt(j,i)+1; end;
     end;
end;
mm=ones(N,Num);
for j=1:Nmm(j,:) =mm(j,:) *m(j);end;
z=zeros(N,Num);
qt=max(z,Qt-mm);
for j=1:N
    subplot(211);plot(t,Qt(j,:));subplot(212);plot(t,qt(i,:)); pause;
end;
Psost=TIME/t(Num);
Qsr=zeros(1,N); qsr=zeros(1,N); z=zeros(1,L1);
PO=(Psost(:,1))';PW=zeros(1,N);for j=1:Ndisp('Характеристики'),disp(j),disp('-го узла');
    disp('P0='), disp(P0(j));
    disp('Вероятности первых L состояний');disp(Psost(j,2:L1));
    disp('Вероятность ожидания');
    PW(j)=1-sum(Psost(j,1:m(j)));
     disp(PW(j));
    disp('Средняя длина очереди');
    k=0:L; qsr(j) = max(z, k-m(j)) * (Posost(j,:))';
    disp(gsr(j));
     disp('Среднее число заявок');
    Qsr(j)=k*(Psost(j,:))';disp(Qsr(j));
end;
disp('Сетевые характеристики');
disp('Среднее число заявок в сети');
Qsr_netw=sum(Qsr);disp(Qsr_netw);
disp('Среднее число заявок в очереди');
qsr_netw=sum(qsr);disp(qsr_netw);
disp('Среднее время задержки в сети');
Tof stay netw=Qsr netw/sum(gamma);disp(Tof stay netw);
disp('Среднее время задержки в очереди');
Wof wait netw=qsr netw/sum(gamma);disp(Wof wait netw);
```
## **Результат работы программы:**

Число изменений состояний в сети 5 Число оцениваемых вероятностей состояний 5 Характеристики 1-го узла P0= 0.8110 Вероятности первых L состояний 0.1890 0 0 0 0 Вероятность ожидания 0 Средняя длина очереди 0 Среднее число заявок 0.1890

Характеристики 2-го узла P0= 0.8416 Вероятности первых L состояний 0.1584 0 0 0 0 Вероятность ожидания 0 Средняя длина очереди 0 Среднее число заявок 0.1584 Характеристики 3-го узла  $P0 = 1$ Вероятности первых L состояний  $0 \t 0 \t 0 \t 0$ Вероятность ожидания 0 Средняя длина очереди 0 Среднее число заявок 0 Сетевые характеристики Среднее число заявок в сети 0.3475 Среднее число заявок в очереди 0 Среднее время задержки в сети 0.0404 Среднее время задержки в очереди 0

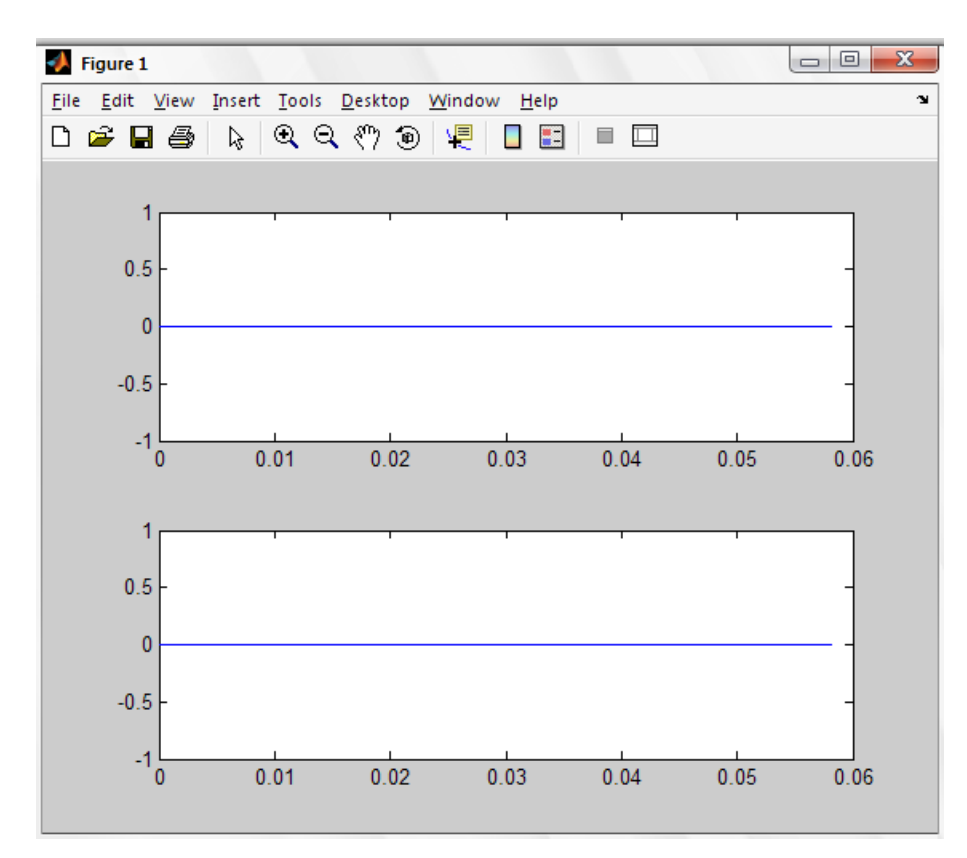

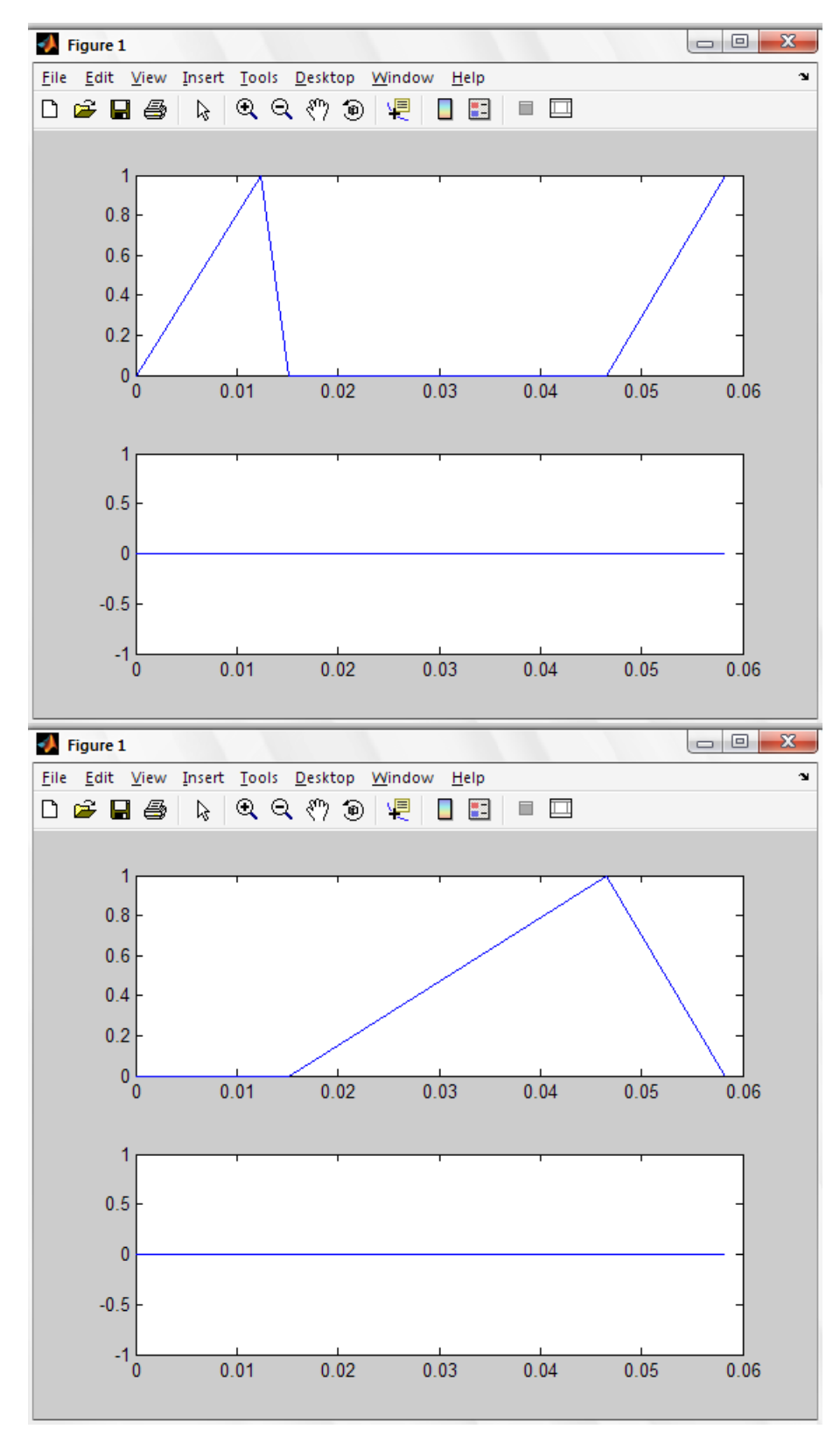

# *Вывод*

В данной работе проведен расчет характеристик открытой экспоненциальной Сети Массового Обслуживания, состоящей из трех узлов, в которую извне поступает простейший поток грузов с интенсивностью. Определены характеристики для каждого узла в отдельности, а также характеристики сети в целом.